$2011$ 

# **Estudio de la Viabilidad de la Integración de un Sistema de Posicionamiento Óptico en el Entorno de la Radioterapia Intraoperatoria**

V. García-Vázquez<sup>1</sup>, E. Marinetto<sup>2</sup>, J.A. Santos-Miranda<sup>3</sup>, F.A. Calvo<sup>3</sup>, A. Camacho-Márquez<sup>2</sup>, M. Desco<sup>1,2,4</sup>, J. Pascau<sup>1,2,4</sup>

<sup>1</sup> CIBER en Salud Mental (CIBERSAM), Madrid, España, javier.pascau@uc3m.es

<sup>2</sup> Unidad de Medicina y Cirugía Experimental, Hospital General Universitario Gregorio Marañón, Madrid, España <sup>3</sup> Servicio de Oncología Radioterápica, Hospital General Universitario Gregorio Marañón, Madrid, España <sup>4</sup> Departamento de Bioingeniería e Ingeniería Aeroespacial, Universidad Carlos III de Madrid, Madrid, España

### **Resumen**

*La radioterapia intraoperatoria (RIO) es una técnica que combina cirugía y radioterapia, que se aplica en pacientes con tumores para los que se ha indicado su resección y con alto riesgo recidivante. El oncólogo radioterapeuta planifica esta intervención sobre una imagen TAC del paciente. Sin embargo, los datos del escenario real encontrado en la sala de tratamiento (posición y orientación del aplicador respecto del paciente y energía del haz) se deben recoger de forma manual para actualizar la planificación. Esta información es muy valiosa para la documentación y posterior seguimiento del procedimiento realizado. En este trabajo se evalúa la viabilidad de la integración de un sistema de posicionamiento óptico en el entorno RIO, y su precisión para localizar el aplicador sobre la imagen de planificación.* 

### **1. Introducción**

La radioterapia intraoperatoria (RIO) es una técnica que combina cirugía y radioterapia, que se aplica en pacientes con tumores para los que se ha indicado su resección y con alto riesgo recidivante. Consiste en la aplicación directa de una dosis única de radiación, mediante haces de electrones, sobre volúmenes anatómicos identificados como zonas de tumores irresecables o residuo tumoral postquirúrgico de alto riesgo [1]. La RIO puede mejorar el índice terapéutico dado que permite una visualización directa del tumor y, por lo tanto, una definición más precisa del volumen a irradiar (disminución del fallo geográfico por irradiación). Al mismo tiempo, puede excluir los tejidos normales limitantes de dosis mediante movilización o p rotección de órganos y selección de energía, mejorando la tolerancia y posibilitando la intensificación de dosis.

En radioterapia externa la estimación de la dosis recibida en cada órgano se realiza por medio de un planificador dosimétrico. Este sistema realiza un análisis de la radiación depositada en cada región anatómica a partir de imágenes de tomografía axial computarizada (TAC), conociendo la distancia a la fuente, su energía y su localización espacial respecto al paciente. La dosis depositada se calcula por medio de algoritmos que

estiman la respuesta de cada tejido a partir de los valores de la imagen de TAC (unidades Hounsfield), que representan la atenuación a los rayos X. Sin embargo, en RIO no se planifica la intervención previamente como en radioterapia externa por varias razones: el haz de electrones tiene mucha menos profundidad de penetración y el aplicador se sitúa directamente sobre el lecho tumoral o sobre tumor irresecable. Los cálculos dosimétricos se realizan en tiempo real en el momento previo a la administración del tratamiento y sin ayuda de técnicas de imagen. El oncólogo radioterapeuta es el que decide los parámetros del procedimiento basándose en su experiencia y conocimientos previos [2]. Actualmente, se está evaluando a nivel multicéntrico la viabilidad de la utilización clínica de un planificador de RIO denominado *radiance* [3], desarrollado por la empresa GMV (Madrid, España) en colaboración con el Hospital General Universitario Gregorio Marañón. Este planificador virtual permite realizar estimaciones de la dosis aplicada y su distribución, así como su repercusión sobre los tejidos (volumen de interés a radiar y órganos de riesgo). Además, la valoración de parámetros como la elección del diámetro, ángulo del bisel del aplicador que se inserta en la cabeza del acelerador de electrones o la energía del haz posibilita el análisis comparativo entre tratamientos alternativos. De este modo, el oncólogo radioterapeuta, en colaboración con el cirujano, puede elegir un tratamiento óptimo antes de la intervención. Radiance emplea imágenes preoperatorias para planificar y optimizar la intervención, y postoperatorias para realizar el seguimiento y comparación posteriores al tratamiento. Sin embargo, los datos del escenario real encontrado en la sala de tratamiento (posición y orientación del aplicador respecto del paciente y energía del haz) se deben recoger de forma manual. Esta información es imprescindible en la documentación y posterior seguimiento del la documentación y posterior seguimiento procedimiento realizado.

Los sistemas de seguimiento (electromagnéticos y ópticos) permiten conocer la localización tridimensional de los objetos presentes en un escenario. El sistema *OptiTrack* (NaturalPoint Inc., Oregon, EEUU) es capaz de proporcionar la posición y orientación de una

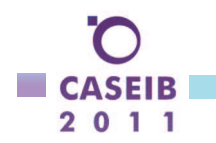

determinada configuración espacial de marcadores ópticos retrorreflectantes de luz, denominada cuerpo rígido o rigid body. Los LEDs situados en cada una de las cámaras del sistema OptiTrack iluminan el escenario en la banda del infrarrojo cercano (longitud de onda 850 nm). A partir del conjunto de imágenes que recogen las diversas cámaras, tras un filtrado paso banda que elimina la luz ambiente del infrarrojo, se detectan los marcadores ópticos. La disposición de estas cámaras debe permitir la línea visual directa entre el rigid body y al menos tres de ellas para lograr la localización de un determinado objeto, como por ejemplo el aplicador o el paciente.

La información que proporcionan este tipo de sistemas de seguimiento se puede combinar con el planificador radiance para conocer con más precisión el tratamiento realizado al paciente. Para ello es necesario establecer concordancia espacial entre la posición del paciente en la sala de tratamiento y la imagen de TAC adquirida previamente a la intervención (registro imagen-paciente). Conociendo la posición real del aplicador en el escenario RIO, e integrándola en el planificador, se podría proporcionar al oncólogo radioterapeuta una herramienta de planificación durante el tratamiento. Además, estos datos complementarían el posterior seguimiento y comparación de los procedimientos RIO.

El objetivo de este trabajo consiste en evaluar la viabilidad de la integración del sistema de posicionamiento óptico OptiTrack en el entorno RIO, y estimar la precisión de la localización final del aplicador en el sistema de planificación.

#### **Material y Métodos**  $2.$

A continuación se detallan los pasos que se han llevado a cabo para la integración del sistema de posicionamiento óptico OptiTrack con el planificador de RIO y su evaluación en un caso ideal de RIO. Para ello se colocó el aplicador sobre un maniquí y se midió la diferencia entre la posición y orientación reales del aplicador (información obtenida de una imagen de TAC del aplicador situado sobre el maniquí) y las obtenidas con el sistema de posicionamiento óptico OptiTrack.

#### $2.1.$ Sistema de Posicionamiento Óptico OptiTrack

El sistema de posicionamiento óptico OptiTrack utilizado estaba formado por ocho cámaras modelo V100:R2 (NaturalPoint) de resolución 640x480 píxeles (VGA) y frecuencia máxima de muestreo de 100 imágenes por segundo. Las cámaras se colocaron a una altura media de 2.65 m en configuración 'U' alrededor de la camilla de un sistema TAC para humano (Figura 1, área 9.5 m<sup>2</sup>) con una distancia media entre cámaras de 1.1 m. Se fijaron los siguientes parámetros de las cámaras (software Tracking Tools, NaturalPoint): iluminación 9, exposición 20 y umbral 245 (de acuerdo a l a propia iluminación de la sala). Los parámetros intrínsecos de las cámaras y sus posiciones se calibraron con la herramienta de calibración de *OptiTrack* de 400 mm (Figura 1) siguiendo el procedimiento de calibración de OptiTrack de tres marcadores ópticos del software Tracking Tools. El

origen de coordenadas y ejes del sistema de posicionamiento óptico se definieron con tres marcadores ópticos situados en los vértices de un triángulo rectángulo escaleno (Figura 1).

#### $2.2.$ **Puntero**

El puntero es una herramienta de posicionamiento óptico fabricada en Polioximetileno (POM), compuesta por un rigid body de seis marcadores ópticos (Figura 2) y diseñada específicamente para este estudio. Su extremo inferior, acabado en punta de 1 mm de diámetro, permite al usuario localizar posiciones el espacio.

La posición espacial de la punta del puntero  $t_{\text{punta}}$  se obtiene al aplicar la transformación toffset a la posición del centro de masas t y orientación R del rigid body proporcionadas por el software Tracking Tools de *OptiTrack* (NaturalPoint):  $\mathbf{t}_{nunta} = R \mathbf{t}_{offset} + \mathbf{t}$ 

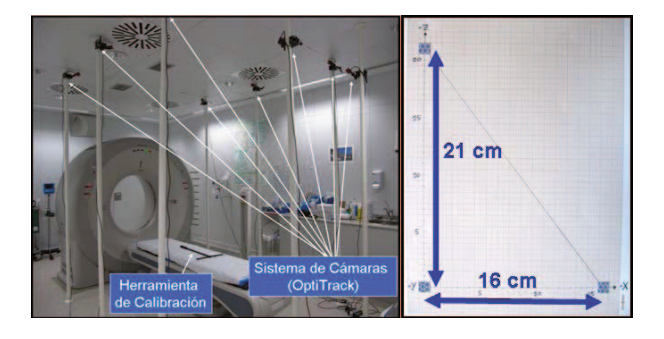

Figura 1. Sistema de cámaras y herramienta de calibración (izquierda) y marcadores ópticos que definen el origen de coordenadas y ejes del sistema de posicionamiento óptico (derecha).

El proceso de calibración del puntero (obtención de la transformación toffset) consiste en identificar la posición más invariante  $t_{\text{nuta}}$  (desde el punto de vista de mínimos cuadrados) mientras se pivota el puntero sobre una posición fija [4].

#### $2.3.$ Aplicador

El aplicador de RIO es un tubo de metacrilato de 70 mm de diámetro con 45° de ángulo del bisel (Figura 2) al que se fijó un *rigid body* planar de 4 m arcadores ópticos. Además, se adhirieron filamentos metálicos de grosor 0.8 mm (Suremark, utilizados en TAC para la identificación anatómica), tanto al eje principal del aplicador como al contorno del bisel. Se fijó la posición del aplicador con un brazo articulado fabricado en POM (Figura 2). El triedro que caracteriza al aplicador está definido por el centro del bisel y su extremo (eje y), y el eje longitudinal del mismo (eje z) (Figura 2). Para representar el aplicador en el planificador radiance es necesario relacionar este triedro con origen en el centro del bisel con la posición del centro de masas y orientación del rigid body fijado al mismo (procedimiento de calibración del aplicador).

#### Maniquí  $2.4.$

Se empleó un esqueleto de plástico para representar al paciente, dado que es visible en imagen de TAC y permite

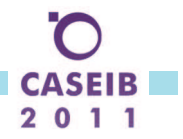

reproducir las localizaciones anatómicas de la técnica **RIO** 

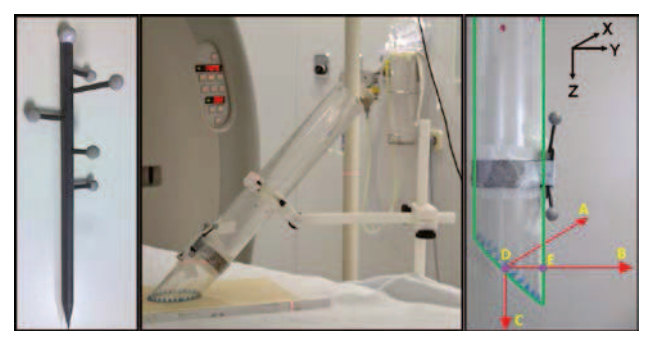

Figura 2. Puntero (izquierda), aplicador (centro) y triedro de definición del aplicador (derecha). Eje x definido por los puntos D (centro de la elipse del bisel) y A. Eje y definido por los puntos  $D \, y \, E$  (extremo del bisel). Eje z longitudinal al aplicador y definido por los puntos  $D y C$ .

#### $2.5.$ Protocolo

A continuación se describe el protocolo seguido en tres escenarios típicos de RIO: recto, mama y abdomen (Figura 3).

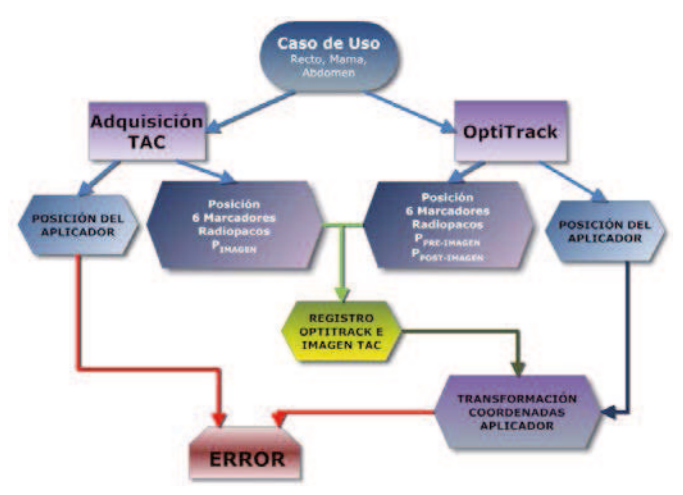

Figura 3. Flujo de trabajo del experimento.

- 1. Colocación del aplicador según el caso de uso y fijación de 5 o 6 marcadores esféricos radiopacos de diámetro 1.5 mm (Suremark utilizados típicamente en TAC para la identificación anatómica en la imagen), en la superficie del maniquí y alrededor de la zona de interés de cada escenario.
- 2. Localización de los marcadores radiopacos en el espacio con el sistema de posicionamiento óptico OptiTrack y con ayuda del puntero previamente calibrado ( $P_{pre-imagen}$ ). Repetición de este paso 3 veces con diferentes usuarios.
- 3. Localización del rigid body del aplicador con el sistema de posicionamiento óptico OptiTrack y obtención del centro del bisel y orientación de los ejes y y z del aplicador (triedro de definición).
- 4. Adquisición de imagen de TAC (máquina Toshiba, voltaje 120 KV, corriente 40 µA, tamaño de vóxel  $1.3 \times 1.3 \times 2 \text{ mm}^3$ ) que abarcó la zona del maniquí

bajo estudio e incluye tanto los marcadores radiopacos como el aplicador.

- 5. Tras la adquisición, se procede a la localización de cada uno de los marcadores radiopacos con el sistema de posicionamiento óptico OptiTrack y con ayuda del puntero (P<sub>post-imagen</sub>). Repetición de este paso 3 veces con diferentes usuarios
- 6. Localización de cada uno de los marcadores radiopacos en la imagen de TAC con ayuda del visor 3D en *radiance* ( $P_{\text{imagen}}$ ).
- 7. Registro rígido mediante pares de puntos [5] de la posición de los marcadores radiopacos recogida por el sistema óptico  $OptiTrack$  (paso 2 y 5) y la posición de los mismos en el espacio de la imagen de TAC (paso 6). Con 3 m edidas de posición previas a la adquisición de la imagen de TAC y otras 3 adquiridas tras la misma, se calculan 6 matrices de transformación entre las coordenadas del sistema óptico OptiTrack y las de la imagen de TAC.
- 8. Transformación de la posición del centro del bisel y del triedro de definición del aplicador (paso 3) con cada uno de los registros anteriores. Estos datos proporcionan la situación del aplicador en el espacio de la imagen de TAC o aplicador virtual.
- 9. Segmentación de los filamentos metálicos del bisel y del eje principal del aplicador en la imagen de TAC mediante técnicas basadas en umbralización del continuación, el filamento histograma  $\overline{A}$ correspondiente al eje principal se ajusta, mediante PCA ("Principal Component Analysis") a una recta (eje z). Por otro lado, el filamento del bisel se ajusta a una elipse mediante el método de mínimos cuadrados en cuya función de coste se fija la posición relativa entre el eje principal y la elipse. De esta forma, se obtienen el centro del bisel y el triedro de definición del aplicador en la imagen de TAC o *aplicador gold* standard

#### $2.6.$ Evaluación

La evaluación de la integración del sistema de posicionamiento óptico OptiTrack en el entorno de RIO consistió en analizar la diferencia de posición y orientación entre el aplicador gold standard y el aplicador virtual en cada uno de los tres casos de uso y para uno de los seis registros realizados. La diferencia de posición se midió como la distancia euclídea del centro del bisel del aplicador gold standard y del aplicador virtual. La diferencia de orientación se estimó como la diferencia, medida en grados, entre el eje y (eje z) del aplicador gold standard y el del aplicador virtual.

#### $\mathbf{3}$ **Resultados**

El resultado del calibrado de las cámaras fue de categoría excepcional (dato proporcionado por el software Tracking Tools) con un error de retroproyección de  $0.072 \pm 0.018$ píxeles y un error de calibración de  $0.173 \pm 0.024$  mm.

Se ajustaron los filamentos metálicos del eje principal del aplicador y del contorno del bisel con un error RMS de  $1.1 \pm 0.1$  mm. En la Figura 4, se puede observar la

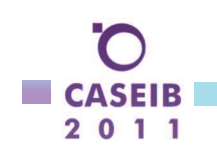

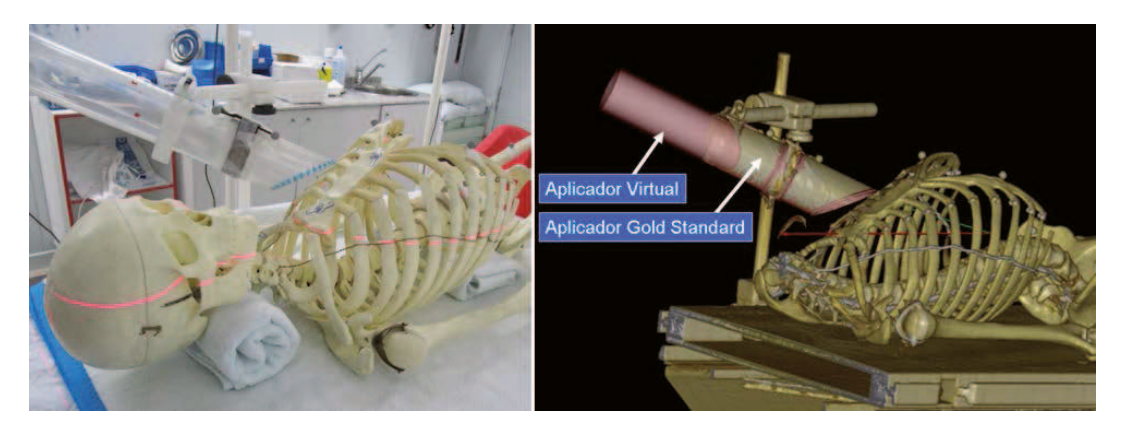

Figura 4. Escenario mama. Posición y orientación del aplicador en el paciente (izquierda), aplicador gold Standard y aplicador virtual (rojo) en la imagen de TAC (derecha)

posición y orientación del aplicador gold Standard y aplicador virtual en el planificador radiance para el escenario de mama. Las diferencias de posición (centro de bisel) y de orientación (eje y y eje z) del *aplicador* gold standard y del aplicador virtual de cada caso de uso se muestran en la Tabla 1.

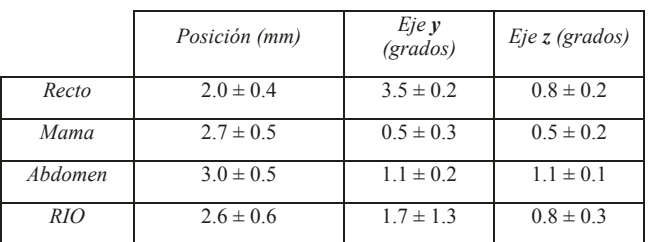

Tabla 1. Media  $\pm$  desviación típica de las diferencias de posición y orientación entre el aplicador gold standard y el aplicador virtual en cada escenario del experimento y al agrupar todos los escenarios (RIO).

#### Discusión  $\overline{4}$ .

Se ha integrado el sistema de posicionamiento óptico OptiTrack en el entorno RIO y se ha analizado la viabilidad de la integración para localizar el aplicador en el planificador radiance.

Los resultados de la evaluación de la localización del aplicador por el sistema óptico OptiTrack muestran un error de posición medio de 2.6 mm y de angulación de  $1.7^{\circ}$  y  $0.8^{\circ}$  en el eje y y el eje z, respectivamente. Estos datos proporcionan una cota mínima de error en la localización ya que, durante el protocolo, no se han tenido en cuenta movimientos del sujeto (debidos, por ejemplo, a la respiración) ni la diferencia entre su imagen preoperatoria e intraoperatoria (debida a l as modificaciones quirúrgicas). Los errores del proceso de calibración tanto del sistema OptiTrack como del puntero y del aplicador se propagan a las medidas de la localización del aplicador. Por lo tanto, una caracterización de fábrica de la relación espacial entre el puntero (aplicador) y su correspondiente ridig body podría reducir los errores obtenidos en la localización del aplicador.

La precisión lograda en la localización del aplicador puede ser suficiente en el entorno RIO. El oncólogo radioterapeuta se puede beneficiar de esta información

durante la intervención y así poder aproximarse al tratamiento óptimo. Además, estos datos complementan el posterior seguimiento y comparación de tratamientos  $RIO$ 

Como línea futura se propone evaluar la viabilidad de la integración del sistema de posicionamiento óptico en un tratamiento real de RIO con un puntero y aplicador caracterizados de fábrica. El sistema de cámaras se fijaría, por ejemplo, al techo de la sala para no entorpecer la intervención y así disminuir el error de calibración provocado por un posible cambio en la configuración espacial de las cámaras.

# **Agradecimientos**

Este trabajo ha sido financiado por el Ministerio de Ciencia e Innovación (PI09/90568 IPT-300000-2010-3, TEC2010-21619-C04-01), la Comunidad de Madrid (ARTEMIS S2009/DPI-1802) y fondos FEDER.

# **Referencias**

- [1] Calvo FA, Santos JA, Lozano MA, Herranz R, López MA, Jiménez R, Gálvez M, García Jl, Navia J. Radioterapia intraoperatoria: desarrollo metodológico y experiencia clínica inicial. Oncología (Barcelona), vol 20, sup 7, 1997, pp 435-43 (ISSN: 0378-4835).
- [2] Valentini V, Balducci M, Tortoreto F, Morganti AG, De Giorgi U, Fiorentini G, Intraoperative radiotherapy: current thinking. European Journal of Surgical Oncology, vol 28, sup 2, 2002, pp 180-5 (ISSN: 0748-7983).
- [3] Pascau J, Calvo F, Illana C, Valdivieso M, Desco M. A dosimetry planning tool for intraoperative radiotherapy. Revisiones en Cáncer, vol 22, pp 11-2, 2008 (ISSN: 0213-8573).
- [4] Cleary K., Cheng P., Enquobahrie A., Yaniv Z. IGSTK: The book. http://www.igstk.org (Consultada: Agosto 2011), 2009.
- [5] Arun KS, Huang TS, Blostein SD. Least-squares fitting of two 3-D point sets. IEEE Transactions on Pattern Analysis and Machine Intelligence, vol 9, sup 5, 1987, pp 698-700 (ISSN: 0162-8828).